## **GENEL TANIM / GENERAL DESCRIPTION**

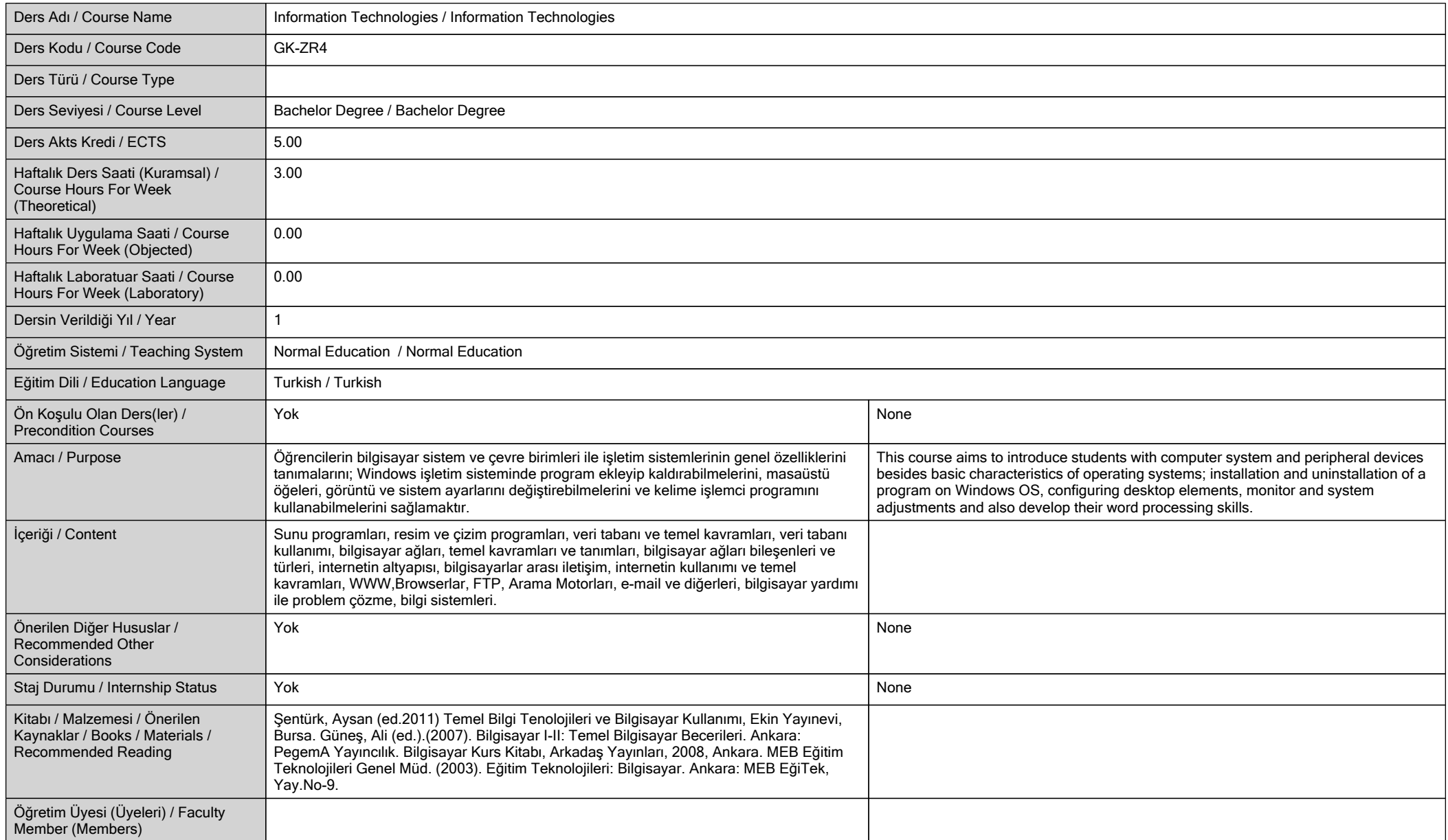

## **ÖĞRENME ÇIKTILARI / LEARNING OUTCOMES**

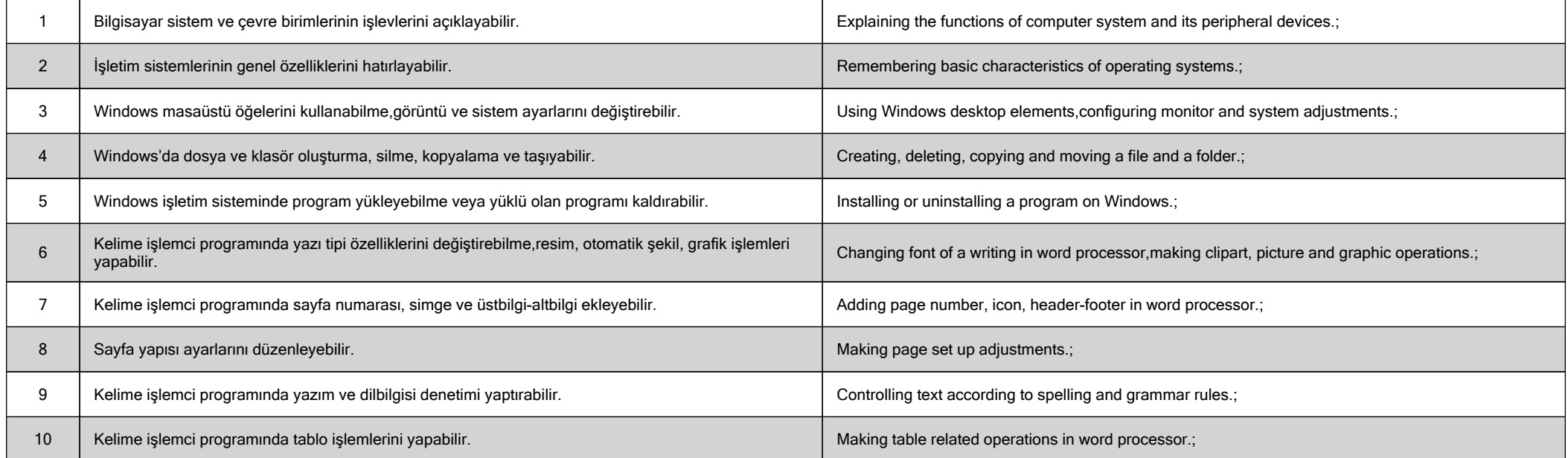

**HAFTALIK DERS İÇERİĞİ / DETAILED COURSE OUTLINE**

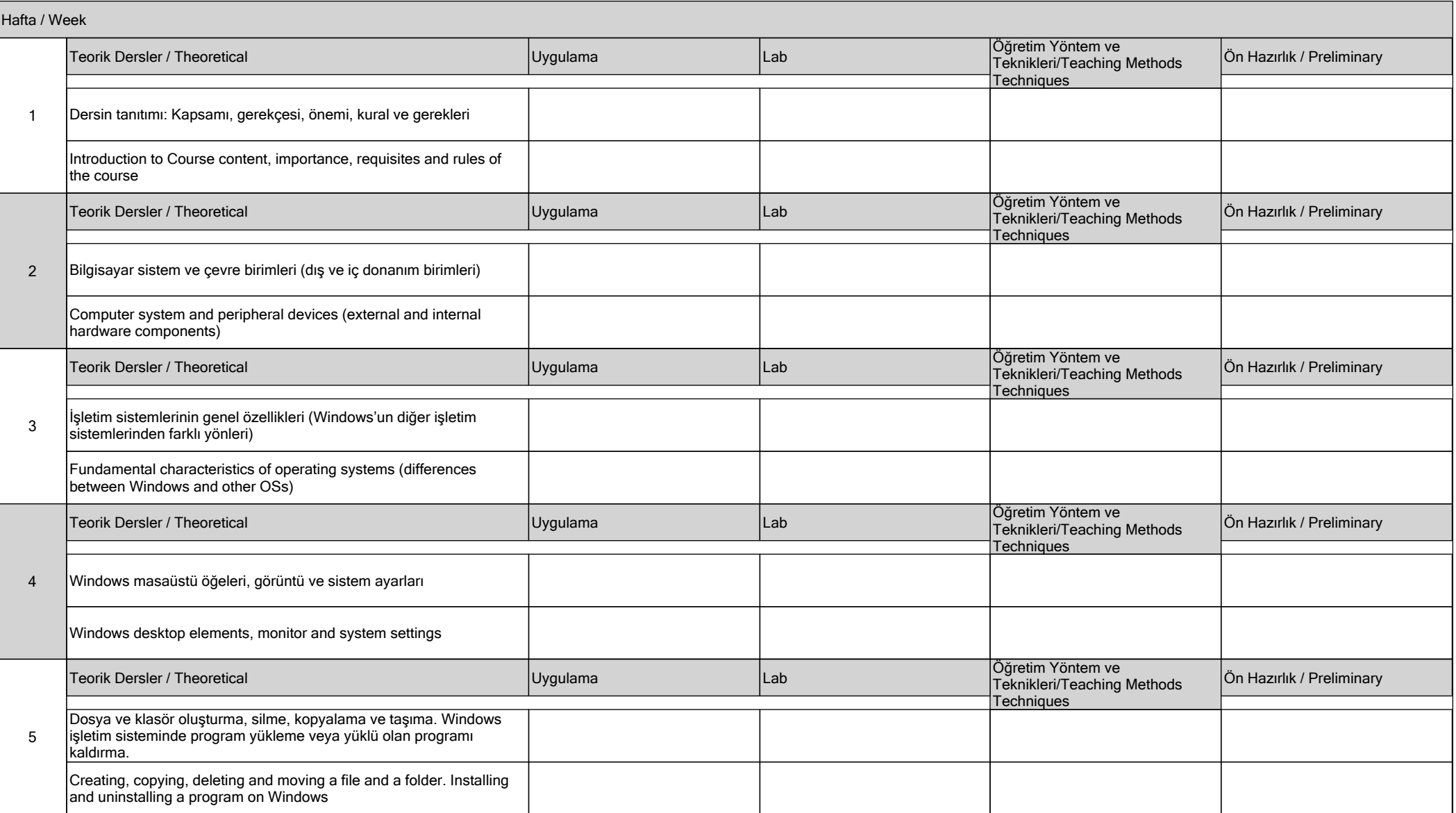

![](_page_3_Picture_181.jpeg)

![](_page_4_Picture_144.jpeg)

## **DEĞERLENDİRME / EVALUATION**

![](_page_5_Picture_191.jpeg)

![](_page_5_Picture_192.jpeg)

![](_page_5_Picture_193.jpeg)

## **İŞ YÜKÜ / WORKLOADS**

![](_page_5_Picture_194.jpeg)

**PROGRAM VE ÖĞRENME ÇIKTISI / PROGRAM LEARNING OUTCOMES**

![](_page_6_Picture_386.jpeg)

![](_page_7_Picture_278.jpeg)

![](_page_8_Picture_90.jpeg)

**Katkı Düzeyi / Contribution Level : 1-Çok Düşük / Very low, 2-Düşük / Low, 3-Orta / Moderate, 4-Yüksek / High, 5-Çok Yüksek / Very high**